# Capítulo 6

# Fluxo de carga linearizado

# 6.1 Introdução

► Em capítulos anteriores foi feita a consideração de que o fluxo de potência ativa em um ramo pode ser aproximado por:

$$
P_{km} \approx k_1 \cdot \theta_{km}
$$

$$
\approx \frac{1}{x_{km}} \cdot (\theta_k - \theta_m)
$$

- ▶ O fluxo de potência ativa em um ramo:
	- $\bullet$  é aproximadamente proporcional à abertura angular da linha  $(\theta_{km})$ .
	- desloca-se no sentido dos ângulos maiores para os ângulos menores  $(P_{km} > 0$  se  $\theta_k > \theta_m$ ).
- **Esses fatores motivaram o desenvolvimento do fluxo de carga linearizado ou** fluxo de carga c.c.).
- ▶ A distribuição dos fluxos de potência ativa pelos ramos de uma rede pode ser estimada a um baixo custo computacional com precisão aceitável para uma série de aplicações (desde o planejamento até a operação).

 $\triangleright$  O fluxo de carga c.c. é baseado no acoplamento das variáveis  $P$  e  $\theta$  (potência ativa/ângulo).

Este acoplamento é tanto maior quanto maiores forem os níveis de tensão da rede.

Para redes de distribuição (baixa tensão) esse acoplamento é mais fraco (os fluxos de potência ativa dependem significativamente das magnitudes das tensões).

- $\triangleright$  O fluxo de carga linearizado pode ser útil:
	- em etapas preliminares de estudos de planejamento da expansão de redes elétricas:
	- na classificação de cenários de operação com relação a violações de limites operacionais (análise de segurança).
- ▶ O fluxo de carga c.c. não substitui o fluxo de carga c.a.

## 6.2 Linearização

## 6.2.1 Linhas de transmissão

▶ Os fluxos de potência ativa em uma linha de transmissão que conecta as barras  $k \in m$  são:

$$
\begin{cases}\n P_{km} = V_k^2 g_{km} - V_k V_m (g_{km} \cos \theta_{km} + b_{km} \sin \theta_{km}) \\
 P_{mk} = V_m^2 g_{km} - V_k V_m (g_{km} \cos \theta_{km} - b_{km} \sin \theta_{km})\n\end{cases}
$$

▶ Considere as seguintes aproximações:

$$
V_k \approx V_m \approx 1 \text{ pu}
$$
  
\n
$$
\theta_{km} \text{ pequeno} \qquad \leadsto \text{sen } \theta_{km} \approx \theta_{km}
$$
  
\n
$$
\cos \theta_{km} \approx 1
$$
  
\n
$$
r_{km} \ll x_{km} \qquad \leadsto \quad b_{km} \approx -\frac{1}{x_{km}}
$$
  
\n
$$
g_{km} \approx 0
$$

▶ Os fluxos de potência aproximados ficam:

$$
P_{km} = -P_{mk} = x_{km}^{-1}\theta_{km} = \frac{\theta_k - \theta_m}{x_{km}}
$$

**Example 2018** Communications and the Ohm: PSfrag replacements

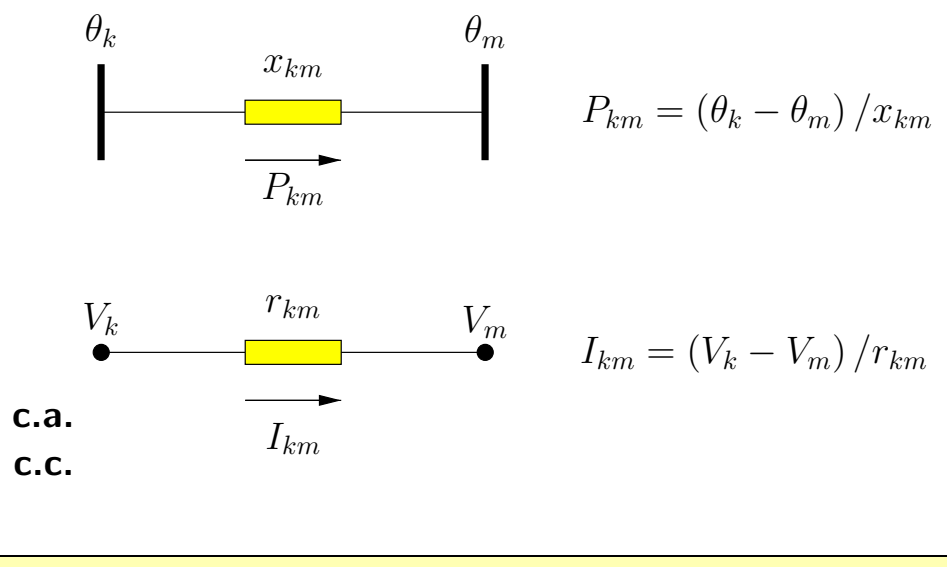

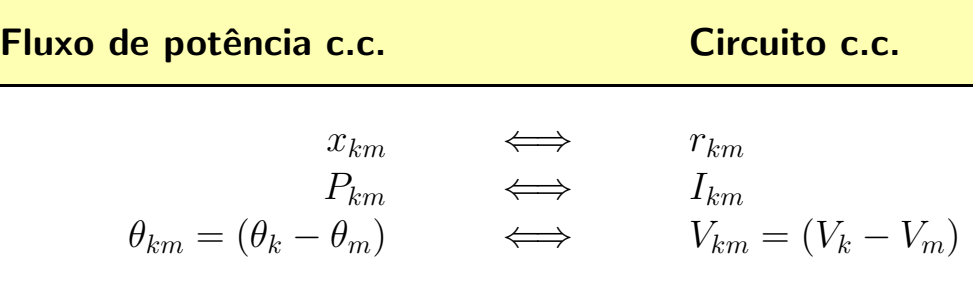

## 6.2.2 Transformador em fase

▶ Fluxos de potência ativa em um transformador em fase:

$$
\begin{cases}\nP_{km} = (a_{km}V_k)^2 g_{km} - (a_{km}V_k) V_m (g_{km}\cos\theta_{km} + b_{km}\sin\theta_{km}) \\
P_{mk} = V_m^2 g_{km} - (a_{km}V_k) V_m (g_{km}\cos\theta_{km} - b_{km}\sin\theta_{km})\n\end{cases}
$$

▶ Considerando as mesmas aproximações adotadas para a linha de transmissão e ainda que o tap esteja na posição nominal  $(a_{km} \approx 1)$ :

$$
P_{km} = -P_{mk} = x_{km}^{-1} \theta_{km}
$$

que é idêntica à expressão obtida para a linha de transmissão.

## 6.2.3 Transformador defasador

▶ Fluxos de potência ativa em um transformador defasador puro:

$$
\begin{cases}\nP_{km} = V_k^2 g_{km} - V_k V_m \left[ g_{km} \cos \left( \theta_{km} + \varphi_{km} \right) + b_{km} \sin \left( \theta_{km} + \varphi_{km} \right) \right] \\
P_{mk} = V_m^2 g_{km} - V_k V_m \left[ g_{km} \cos \left( \theta_{km} + \varphi_{km} \right) - b_{km} \sin \left( \theta_{km} + \varphi_{km} \right) \right]\n\end{cases}
$$

▶ Considerando as mesmas aproximações adotadas para a linha de transmissão:

$$
P_{km} = -P_{mk} = x_{km}^{-1} \left( \theta_{km} + \varphi_{km} \right)
$$

▶ A expressão do fluxo de potência pode ser reescrita como:

$$
P_{km} = \underbrace{x_{km}^{-1} \theta_{km}}_{\text{I}} + \underbrace{x_{km}^{-1} \varphi_{km}}_{\text{II}}
$$

- I depende do estado dos nós terminais do transformador (idêntico aos fluxos de potência ativa pelas linhas de transmissão e transformadores em fase)
- II depende da posição do tap do transformador

## PSfrag replacements

▶ Considere um transformador defasador puro operando nas condições mostradas a seguir:

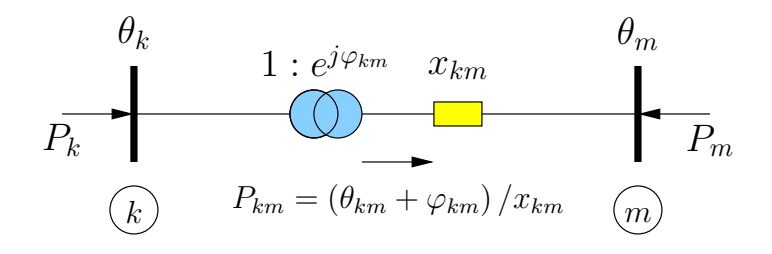

Aplicando a lei das correntes de Kirchhoff aos nós  $k \in m$  tem-se:

$$
P_k = P_{km} = \frac{1}{x_{km}} (\theta_{km} + \varphi_{km}) = \frac{1}{x_{km}} \theta_{km} + \frac{1}{x_{km}} \varphi_{km}
$$
  

$$
P_m = -P_{km} = -\frac{1}{x_{km}} (\theta_{km} + \varphi_{km}) = -\frac{1}{x_{km}} \theta_{km} - \frac{1}{x_{km}} \varphi_{km}
$$
(1)

▶ O termo  $x_{km}^{-1}\theta_{km}$  da expressão do fluxo de potência é idêntico aos fluxos de potência em linhas de transmissão e transformadores em fase, e depende do estado da rede (ângulos de fase).

▶ O termo  $x_{km}^{-1}\varphi_{km}$  da expressão do fluxo de potência não depende do estado da rede (ângulos de fase).

Considerando que a posição do tap permaneça constante, este termo é constante.

No caso de transformadores com ajuste automático da posição do tap, considera-se o valor nominal ou um valor básico.

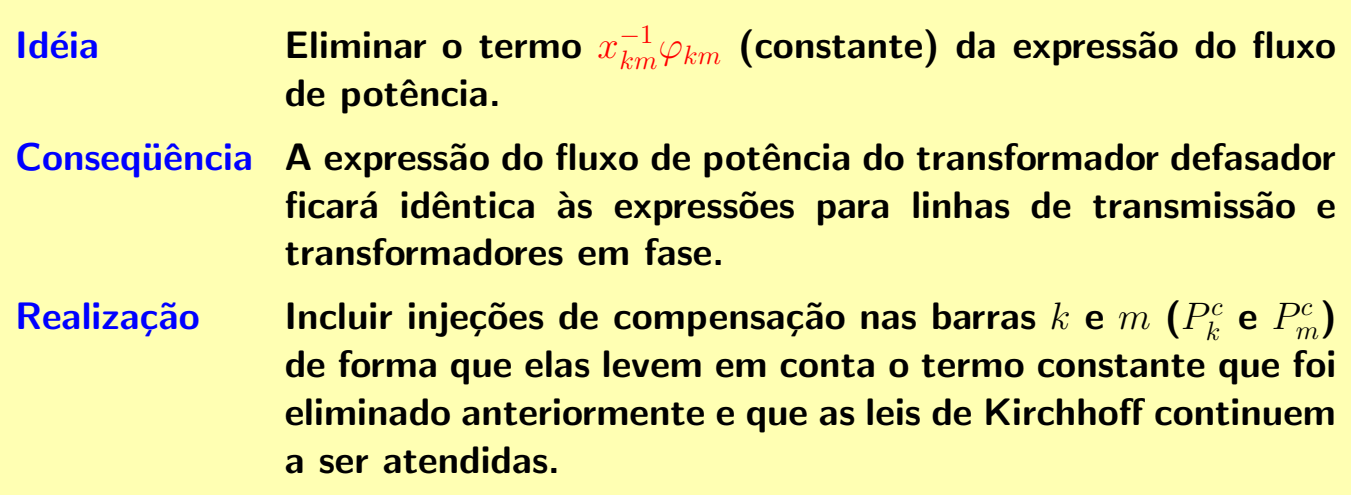

PSfrag replacements

**In Considere que o transformador defasador puro possa ser representado por:** 

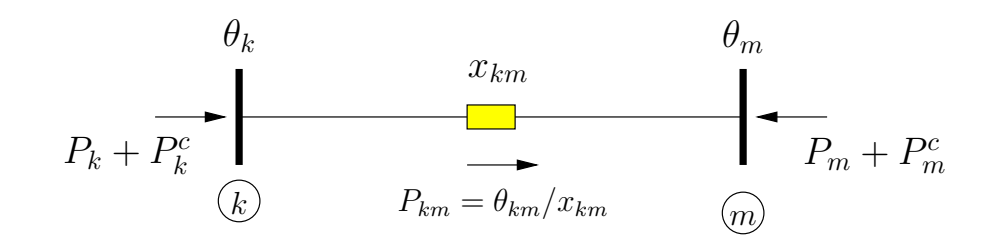

▶ Se as injeções de compensação forem corretamente determinadas, o estado da rede (ângulos das barras) será o mesmo em ambas as situações.

Aplicando a lei das correntes de Kirchhoff para os nós  $k \in m$  na nova situação:

$$
P_k + P_k^c = P_{km} = \frac{1}{x_{km}} \theta_{km}
$$

$$
P_m + P_m^c = -P_{km} = -\frac{1}{x_{km}} \theta_{km}
$$

ou:

$$
P_k = \frac{1}{x_{km}} \theta_{km} - P_k^c
$$
  

$$
P_m = -\frac{1}{x_{km}} \theta_{km} - P_m^c
$$
 (2)

- ▶ Para que os estados da rede sejam os mesmos em ambas as situações, as injeções de compensação devem ser tais que as injeções líquidas nas barras sejam as mesmas.
- $\blacktriangleright$  Igualando  $P_k$  e  $P_m$  das equações (1) e (2):

$$
\frac{1}{x_{km}}\theta_{km} + \frac{1}{x_{km}}\varphi_{km} = \frac{1}{x_{km}}\theta_{km} - P_k^c
$$

$$
-\frac{1}{x_{km}}\theta_{km} - \frac{1}{x_{km}}\varphi_{km} = -\frac{1}{x_{km}}\theta_{km} - P_m^c
$$

que resulta em:

$$
P_k^c = -P_m^c = -\frac{1}{x_{km}}\varphi_{km}
$$

 $\triangleright$  Se  $\varphi_{km}$  for positivo, a inserção das injeções de compensação equivale a conectar uma carga adicional na barra  $k$   $\left(P_k^c< 0\right)$  e uma geração adicional na barra  $m\left(P_m^c > 0\right)$ .

Se  $\varphi_{km}$  for negativo, a inserção das injeções de compensação equivale a conectar uma geração adicional na barra  $k$   $(P^c_k > 0)$  e uma carga adicional na barra  $m$   $(P_m^c < 0)$ .

Essas observações são válidas para o modelo do transformador defasador que foi adotado, ou seja,  $(1:e^{j\varphi_{km}})$  conectado à barra  $k.$ 

# 6.3 Formulação matricial

 $\blacktriangleright$  Considere uma rede de NB barras sem transformadores defasadores. O fluxo de potência em um ramo que conecta as barras  $k \in m$  é dado por:

$$
P_{km} = x_{km}^{-1} \theta_{km}
$$

A aplicação da lei das correntes de Kirchhoff para um nó  $k$  da rede resulta em:

$$
P_k = \sum_{m \in \Omega_k} P_{km} = \sum_{m \in \Omega_k} \left( x_{km}^{-1} \theta_{km} \right)
$$

Da equação acima:

$$
P_k = \sum_{m \in \Omega_k} (x_{km}^{-1} \theta_{km})
$$
  
= 
$$
\sum_{m \in \Omega_k} [x_{km}^{-1} (\theta_k - \theta_m)]
$$
  
= 
$$
\sum_{m \in \Omega_k} (x_{km}^{-1} \theta_k - x_{km}^{-1} \theta_m)
$$
  
= 
$$
\sum_{m \in \Omega_k} (x_{km}^{-1} \theta_k) + \sum_{m \in \Omega_k} (-x_{km}^{-1} \theta_m)
$$
  
= 
$$
\left(\sum_{m \in \Omega_k} x_{km}^{-1}\right) \theta_k + \sum_{m \in \Omega_k} (-x_{km}^{-1} \theta_m)
$$

▶ Considerando todas as barras da rede, tem-se o seguinte sistema de equações:

$$
P_k = \left(\sum_{m \in \Omega_k} x_{km}^{-1}\right) \theta_k + \sum_{m \in \Omega_k} \left(-x_{km}^{-1} \theta_m\right) \qquad k = 1, \dots, \text{NB}
$$

▶ O sistema de equações referente às potências nodais pode ser colocado na forma matricial:

$$
P = B' \cdot \theta
$$

em que:

- $\theta$  vetor dos ângulos de fase das tensões nodais (dimensão [NB  $\times$  1])
- P vetor das injeções nodais líquidas de potência ativa (dimensão  $[NB \times 1]$ )
- $B'$  matriz do tipo admitância nodal (dimensão  $[NB \times NB]$ ) cujos elementos são:

$$
\begin{cases}\nB'_{kk} = \sum_{m \in \Omega_k} x_{km}^{-1} \\
B'_{km} = -x_{km}^{-1} \\
B'_{mk} = -x_{km}^{-1}\n\end{cases}
$$

A matriz  $B'$  é singular, pois:

$$
B'_{kk} = -\sum_{m \in \Omega_k} B'_{km}
$$

▶ Deve-se adotar uma das barras da rede como referência angular. Esta barra terá seu ângulo de fase conhecido (normalmente igual a  $0$ ).

O sistema passa a ter  $(NB - 1)$  incógnitas e  $(NB - 1)$  equações.

A matriz B' terá dimensão  $[(NB-1) \times (NB-1)].$ 

A equação de injeção de potência ativa referente à barra de referência é eliminada e o valor da injeção é determinado através da aplicação da lei das correntes de Kirchhoff após o estado da rede (vetor  $\theta$ ) ter sido obtido.

Pode-se também utilizar a técnica já apresentada de se colocar um número muito grande na posição da diagonal da matriz  $\mathrm{B}^\prime$  correspondente à barra de PSfræfferêns $i$ enentyatriz continuará a ter dimensão  ${\rm [NB\times NB]}$ .

## **Exemplo**

Obtenha o sistema de equações de fluxo de carga linearizado para a rede mostrada a seguir, considerando a barra 5 como referência angular.

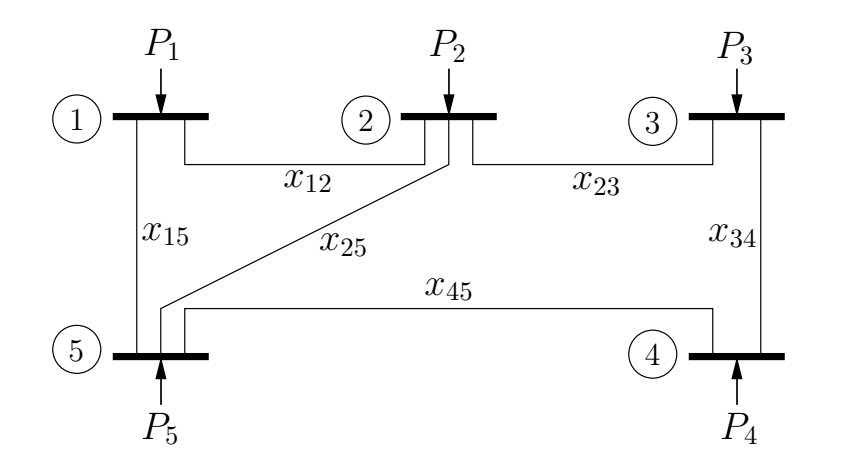

Inicialmente deve-se aplicar a lei das correntes de Kirchhoff para todas as barras da rede, como por exemplo:

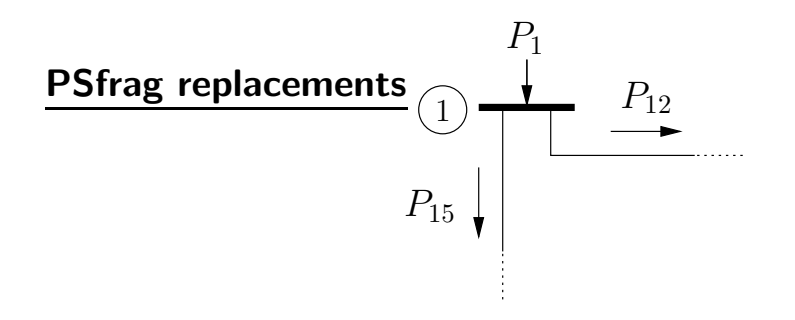

Resultando em:

$$
P_1 = P_{12} + P_{15}
$$
  
\n
$$
P_2 = P_{21} + P_{23} + P_{25}
$$
  
\n
$$
P_3 = P_{32} + P_{34}
$$
  
\n
$$
P_4 = P_{43} + P_{45}
$$
  
\n
$$
P_5 = P_{51} + P_{52} + P_{54}
$$

Utilizando:

$$
P_{km} = x_{km}^{-1} (\theta_k - \theta_m) = b_{km} (\theta_k - \theta_m)
$$

para os fluxos nos ramos e rearranjando os termos, obtém-se o seguinte sistema de equações:

$$
P_1 = (b_{12} + b_{15}) \cdot \theta_1 + (-b_{12}) \cdot \theta_2 + (-b_{15}) \cdot \theta_5
$$
  
\n
$$
P_2 = (-b_{12}) \cdot \theta_1 + (b_{12} + b_{23} + b_{25}) \cdot \theta_2 + (-b_{23}) \cdot \theta_3 + (-b_{25}) \cdot \theta_5
$$
  
\n
$$
P_3 = (-b_{23}) \cdot \theta_2 + (b_{23} + b_{34}) \cdot \theta_3 + (-b_{34}) \cdot \theta_4
$$
  
\n
$$
P_4 = (-b_{34}) \cdot \theta_3 + (b_{34} + b_{45}) \cdot \theta_4 + (-b_{45}) \cdot \theta_5
$$
  
\n
$$
P_5 = (-b_{15}) \cdot \theta_1 + (-b_{25}) \cdot \theta_2 + (-b_{45}) \cdot \theta_4 + (b_{15} + b_{25} + b_{45}) \cdot \theta_5
$$

# Colocando o sistema de equações na forma matricial tem-se:

$$
\begin{bmatrix}\nP_1 \\
P_2 \\
P_3 \\
P_4 \\
P_5\n\end{bmatrix} = \begin{bmatrix}\n(b_{12} + b_{15}) & -b_{12} & 0 & 0 & -b_{15} \\
-b_{12} & (b_{12} + b_{23} + b_{25}) & -b_{23} & 0 & -b_{25} \\
0 & -b_{23} & (b_{23} + b_{34}) & -b_{34} & 0 \\
0 & 0 & -b_{34} & (b_{34} + b_{45}) & -b_{45} \\
-b_{15} & -b_{15} & -b_{25} & 0 & -b_{45} \\
0 & -b_{25} & 0 & -b_{45} & (b_{15} + b_{25} + b_{45})\n\end{bmatrix} \cdot \begin{bmatrix}\n\theta_1 \\
\theta_2 \\
\theta_3 \\
\theta_4 \\
\theta_5\n\end{bmatrix}
$$

ou, em uma forma compacta:

$$
\boldsymbol{P} = \mathbf{B'} \cdot \boldsymbol{\theta}
$$

Os ângulos de fase das barras devem obtidos através de:

$$
\boldsymbol{\theta} = \left(\mathbf{B'}\right)^{-1}\cdot\boldsymbol{P}
$$

No entanto, verifica-se que não é possível obter a inversa de  $B'$ , pois ela é singular.

Deve-se atribuir a uma das barras a função de referência angular, como por exemplo a barra 5 (conforme o enunciado do problema). Assim, o ângulo de fase da barra 5 torna-se conhecido, não sendo mais uma incógnita do problema.

Deve-se também retirar a equação correspondente à barra 5 do sistema de equações para que o número de equações seja igual ao número de incógnitas. Tem-se então o novo sistema de equações:

$$
\begin{bmatrix}\nP_1 \\
P_2 \\
P_3 \\
P_4\n\end{bmatrix} = \begin{bmatrix}\nb_{12} + b_{15} & -b_{12} & 0 & 0 \\
-b_{12} & b_{12} + b_{23} + b_{25} & -b_{23} & 0 \\
0 & -b_{23} & b_{23} + b_{34} & -b_{34} \\
0 & 0 & -b_{34} & b_{34} + b_{45}\n\end{bmatrix} \cdot \begin{bmatrix}\n\theta_1 \\
\theta_2 \\
\theta_3 \\
\theta_4\n\end{bmatrix}
$$

A nova matriz  $B'$  agora possui inversa e os ângulos podem ser calculados.

A adoção de uma barra de referência também permite que na barra de referência ocorra o balanço de potência. Neste caso:

$$
P_5 = - (P_1 + P_2 + P_3 + P_4) \tag{3}
$$

ou:

$$
P_5 = P_{51} + P_{52} + P_{54} \tag{4}
$$

A equação (3) é válida para este exemplo pois não há perdas de potência ativa na transmissão (ramos têm resistências desprezíveis). A equação (4) é sempre válida. O procedimento para consideração das perdas de transmissão será mostrado adiante.

Do ponto de vista computacional muitas vezes não é conveniente mudar as dimensões da matriz  $B'$ .

Pode-se utilizar a técnica já apresentada que mantém a dimensão original da matriz considerando a barra de referência de maneira adequada. Basta inserir na posição da diagonal da matriz correspondente à barra de referência um número muito grande (tendendo a  $\infty$ ):

$$
\mathbf{B'} = \begin{bmatrix} b_{12} + b_{15} & -b_{12} & 0 & 0 & -b_{15} \\ -b_{12} & b_{12} + b_{23} + b_{25} & -b_{23} & 0 & -b_{25} \\ 0 & -b_{23} & b_{23} + b_{34} & -b_{34} & 0 \\ 0 & 0 & -b_{34} & b_{34} + b_{45} & -b_{45} \\ -b_{15} & -b_{25} & 0 & -b_{45} & \infty \end{bmatrix}
$$

Esta nova matriz não é singular. Sua inversão resulta em:

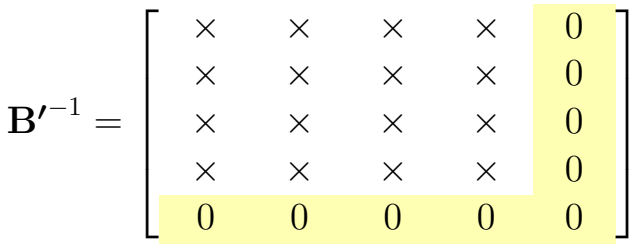

que é equivalente à retirada da equação de  $P_5 \rightarrow$  o ângulo  $\theta_5$  é calculado igual a zero e  $P_5$  não influi no cálculo dos demais ângulos de fase nodais.

▶ De acordo com o modelo adotado, linhas de transmissão, transformadores em fase e transformadores defasadores são modelados como reatâncias entre duas barras.

Do ponto de vista da matriz  $B'$  não há diferença entre os três equipamentos.

Se houver transformadores defasadores, deve-se incluir as injeções de compensação no sistema de equações. PSfrag replacements

### **Exemplo**

Voltando à rede exemplo de 5 barras e 6 ramos, obtenha o sistema de equações de fluxo de carga linearizado, considerando que as linhas de transmissão (1-2) e  $(1-5)$  sejam substituídas por transformadores defasadores puros com mesmas reatâncias e ângulos de defasagem respectivamente iguais a  $\varphi_{12}$  e  $\varphi_{15}$ .

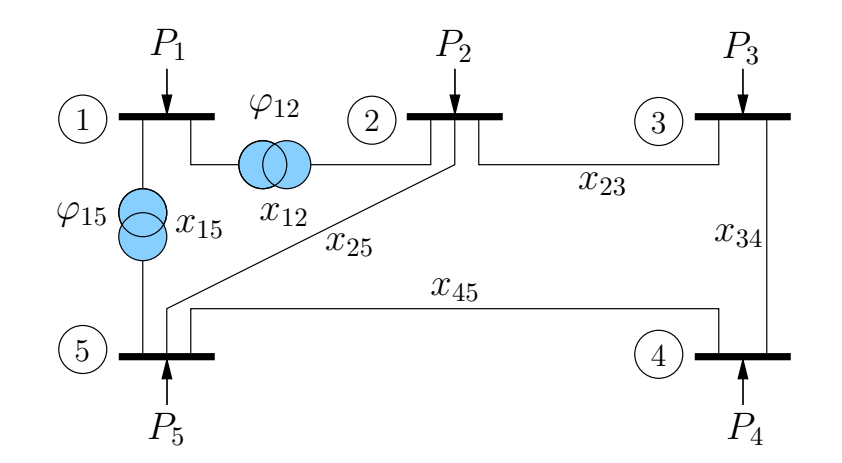

Aplicando a lei das correntes de Kirchhoff para todas as barras da rede:

$$
P_1 = P_{12} + P_{15}
$$
  
\n
$$
P_2 = P_{21} + P_{23} + P_{25}
$$
  
\n
$$
P_3 = P_{32} + P_{34}
$$
  
\n
$$
P_4 = P_{43} + P_{45}
$$
  
\n
$$
P_5 = P_{51} + P_{52} + P_{54}
$$

em que, agora:

$$
P_{12} = -P_{21} = b_{12} \cdot (\theta_1 - \theta_2 + \varphi_{12})
$$
  

$$
P_{15} = -P_{51} = b_{15} \cdot (\theta_1 - \theta_5 + \varphi_{15})
$$

Utilizando a expressão  $P_{km} = x_{km}^{-1}\left(\theta_k - \theta_m\right) = b_{km}\left(\theta_k - \theta_m\right)$  para os fluxos nos demais ramos, considerando os termos relativos aos ângulos de defasagem como injeções de potência e rearranjando os termos, obtém-se o seguinte sistema de equações:

$$
P_1 - b_{12}\varphi_{12} - b_{15}\varphi_{15} = (b_{12} + b_{15}) \cdot \theta_1 + (-b_{12}) \cdot \theta_2 + (-b_{15}) \cdot \theta_5
$$
  
\n
$$
P_2 + b_{12}\varphi_{12} = (-b_{12}) \cdot \theta_1 + (b_{12} + b_{23} + b_{25}) \cdot \theta_2 + (-b_{23}) \cdot \theta_3 + (-b_{25}) \cdot \theta_5
$$
  
\n
$$
P_3 = (-b_{23}) \cdot \theta_2 + (b_{23} + b_{34}) \cdot \theta_3 + (-b_{34}) \cdot \theta_4
$$
  
\n
$$
P_4 = (-b_{34}) \cdot \theta_3 + (b_{34} + b_{45}) \cdot \theta_4 + (-b_{45}) \cdot \theta_5
$$
  
\n
$$
P_5 + b_{15}\varphi_{15} = (-b_{15}) \cdot \theta_1 + (-b_{25}) \cdot \theta_2 + (-b_{45}) \cdot \theta_4 + (b_{15} + b_{25} + b_{45}) \cdot \theta_5
$$

Colocando na forma matricial:

$$
\begin{bmatrix}\nP_1 \\
P_2 \\
P_3 \\
P_4\n\end{bmatrix} + \begin{bmatrix}\n-b_{12}\varphi_{12} - b_{15}\varphi_{15} \\
0 \\
0 \\
b_{15}\varphi_{15}\n\end{bmatrix} = \begin{bmatrix}\n(b_{12} + b_{15}) & -b_{12} & 0 & 0 & -b_{15} \\
-b_{12} & (b_{12} + b_{23} + b_{25}) & -b_{23} & 0 & -b_{25} \\
0 & -b_{23} & (b_{23} + b_{34}) & -b_{34} & 0 \\
0 & 0 & -b_{34} & (b_{34} + b_{45}) & -b_{45} \\
-b_{15} & -b_{25} & 0 & -b_{45} & (b_{15} + b_{25} + b_{45})\n\end{bmatrix} \cdot \begin{bmatrix}\n\theta_1 \\
\theta_2 \\
\theta_3 \\
\theta_4 \\
\theta_5\n\end{bmatrix}
$$

$$
\boldsymbol{P} + \boldsymbol{P}^c = \mathbf{B'} \cdot \boldsymbol{\theta}
$$

### **Exemplo**

Considere a rede de 3 barras e 3 ramos a seguir. A barra 1 é escolhida como referência angular  $(\theta_1 = 0)$ .

PSfrag replacements

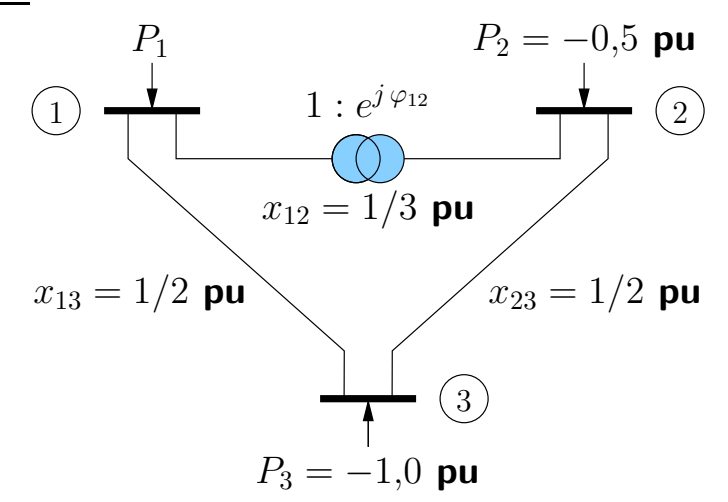

Considere inicialmente que o tap do transformador defasador que conecta as barras 1 e 2 esteja na posição nominal, ou seja,  $\varphi_{12} = 0$ . Pode-se obter os ângulos de fase nodais a partir de:

$$
\begin{bmatrix} P_1 \\ -0.5 \\ -1.0 \end{bmatrix} = \begin{bmatrix} \infty & -3.0 & -2.0 \\ -3.0 & 5.0 & -2.0 \\ -2.0 & -2.0 & 4.0 \end{bmatrix} \cdot \begin{bmatrix} \theta_1 \\ \theta_2 \\ \theta_3 \end{bmatrix}
$$

que resulta em:

$$
\pmb{\theta} = \left[\begin{array}{ccc} 0 & -0.250 & -0.375 \end{array}\right]^T \text{ rad}
$$

Os fluxos nos ramos são:

$$
P_{12} = x_{12}^{-1} \cdot \theta_{12} = 0{,}75 \text{ pu}
$$
  
\n
$$
P_{13} = x_{13}^{-1} \cdot \theta_{13} = 0{,}75 \text{ pu}
$$
  
\n
$$
P_{23} = x_{23}^{-1} \cdot \theta_{23} = 0{,}25 \text{ pu}
$$

Para  $\varphi_{12} = -0,1$  radianos o vetor das injeções de compensação fica:

$$
\boldsymbol{P}^c = \begin{bmatrix} -\frac{1}{x_{12}} \cdot \varphi_{12} \\ \frac{1}{x_{12}} \cdot \varphi_{12} \\ 0 \end{bmatrix} = \begin{bmatrix} 0.3 \\ -0.3 \\ 0 \end{bmatrix} \text{ pu}
$$

Os ângulos de fase nodais são calculados por:

$$
\boldsymbol{\theta} = (\mathbf{B'})^{-1} \cdot (\boldsymbol{P} + \boldsymbol{P}^c) = \begin{bmatrix} 0{,}0000 \\ -0{,}3250 \\ -0{,}4125 \end{bmatrix} \text{ rad}
$$

Os fluxos nos ramos agora são:

$$
P_{12} = x_{12}^{-1} \cdot (\theta_{12} + \varphi_{12}) = 0,675 \text{ pu}
$$
  
\n
$$
P_{13} = x_{13}^{-1} \cdot \theta_{13} = 0,825 \text{ pu}
$$
  
\n
$$
P_{23} = x_{23}^{-1} \cdot \theta_{23} = 0,175 \text{ pu}
$$

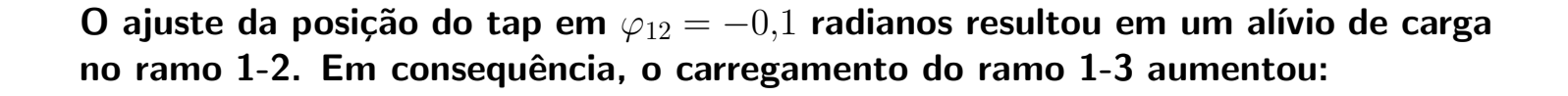

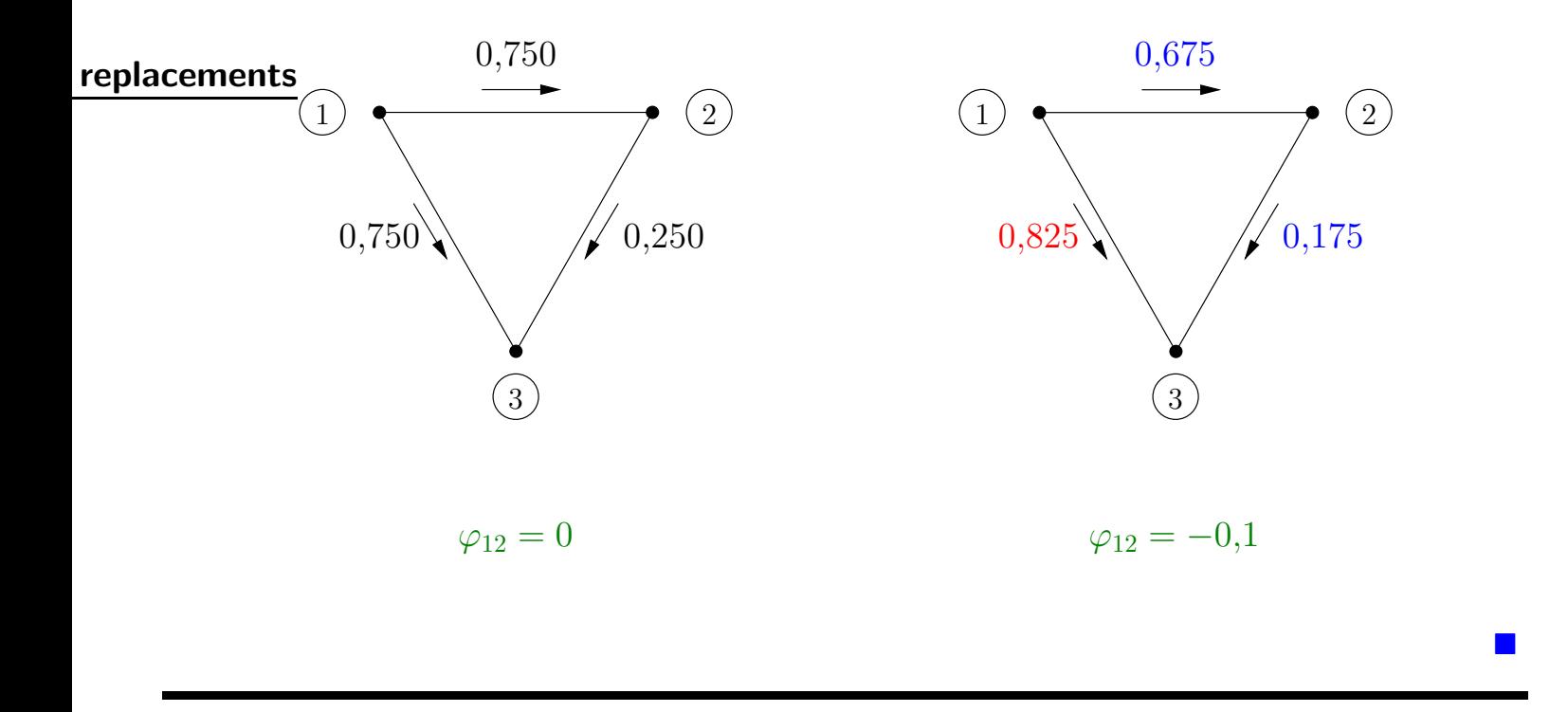

## 6.4 Modelo c.c.

▶ O modelo de fluxo de carga linearizado é tal que existe a seguinte analogia entre a rede e um circuito c.c.:

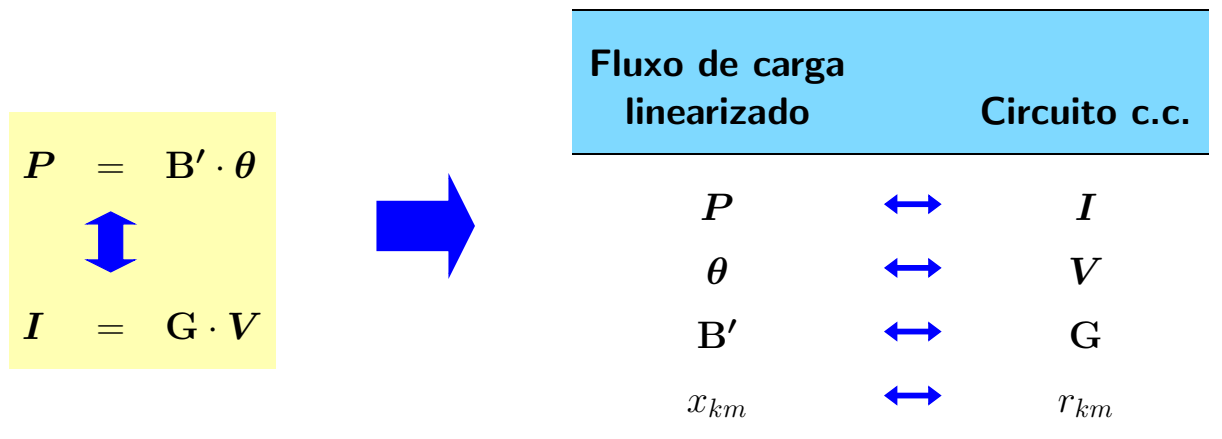

▶ O modelo c.c. correspondente à rede exemplo de 5 barras e 6 ramos mostrada anteriormente é:

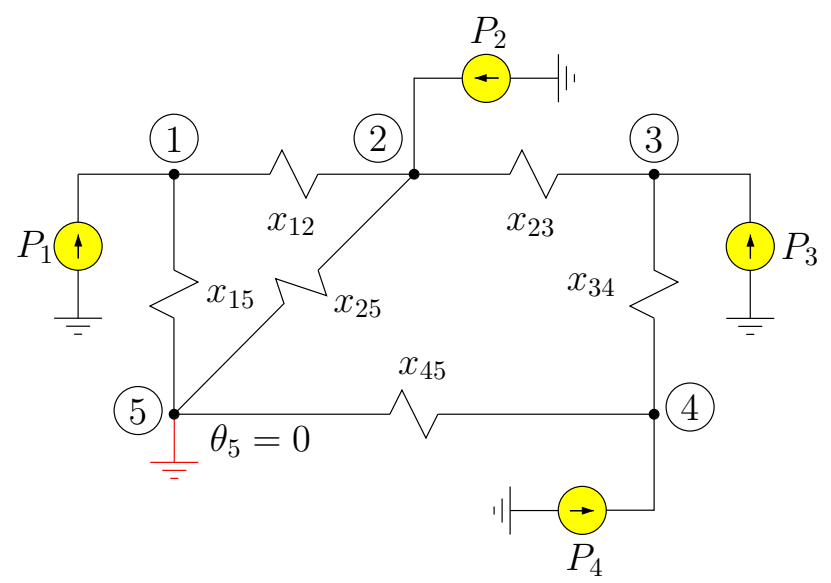

## PSfrag replacements

▶ Considere a rede de 2 barras conectadas por uma linha de transmissão mostrada a seguir.

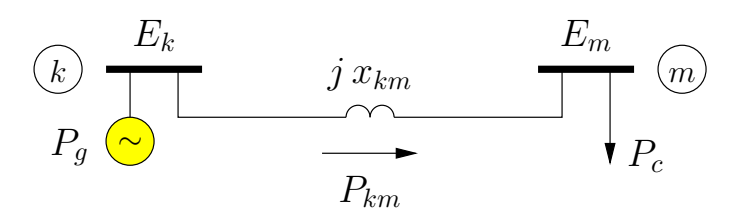

Considere que:

- **a** as magnitudes das tensões nodais são iguais a 1 pu ( $V_k = V_m = 1$  pu)
- **a** linha não consome potência ativa  $(r_{km} = 0)$ , logo,  $P_g = P_c = P_{km}$

A corrente pela linha é dada por:

$$
I_{km} = \frac{1}{jx_{km}}(E_k - E_m)
$$

O fluxo de potência complexa é:

$$
S_{km}^* = E_k^* I_{km}
$$
  
=  $E_k^* \cdot \frac{1}{j x_{km}} (E_k - E_m)$   
=  $\frac{1}{j x_{km}} |E_k|^2 - \frac{1}{j x_{km}} E_k^* E_m$ 

Considerando  $V_k = V_m = 1$  pu tem-se:

$$
S_{km}^{*} = -j\frac{1}{x_{km}} + j\frac{1}{x_{km}}e^{-j(\theta_k - \theta_m)}
$$
  
= 
$$
-j\frac{1}{x_{km}} + j\frac{1}{x_{km}}\left[\cos(\theta_k - \theta_m) - j\sin(\theta_k - \theta_m)\right]
$$

O fluxo de potência ativa no ramo  $k$ - $m$  (modelo c.a.) é igual a:

$$
P_{km} = \Re\{S_{km}\} = \frac{1}{x_{km}} \operatorname{sen} \theta_{km}
$$

Considerando agora o modelo c.c., faz-se ainda a seguinte simplificação adicional:

$$
\operatorname{sen}\theta_{km} \approx \theta_{km} \qquad \qquad \textbf{(abertura angular pequena)}
$$

resultando em:

$$
P_{km} = \frac{1}{x_{km}} \theta_{km}
$$

As curvas  $[P_{km} \times \theta_{km}]$  correspondentes aos modelos c.a. e c.c. são:

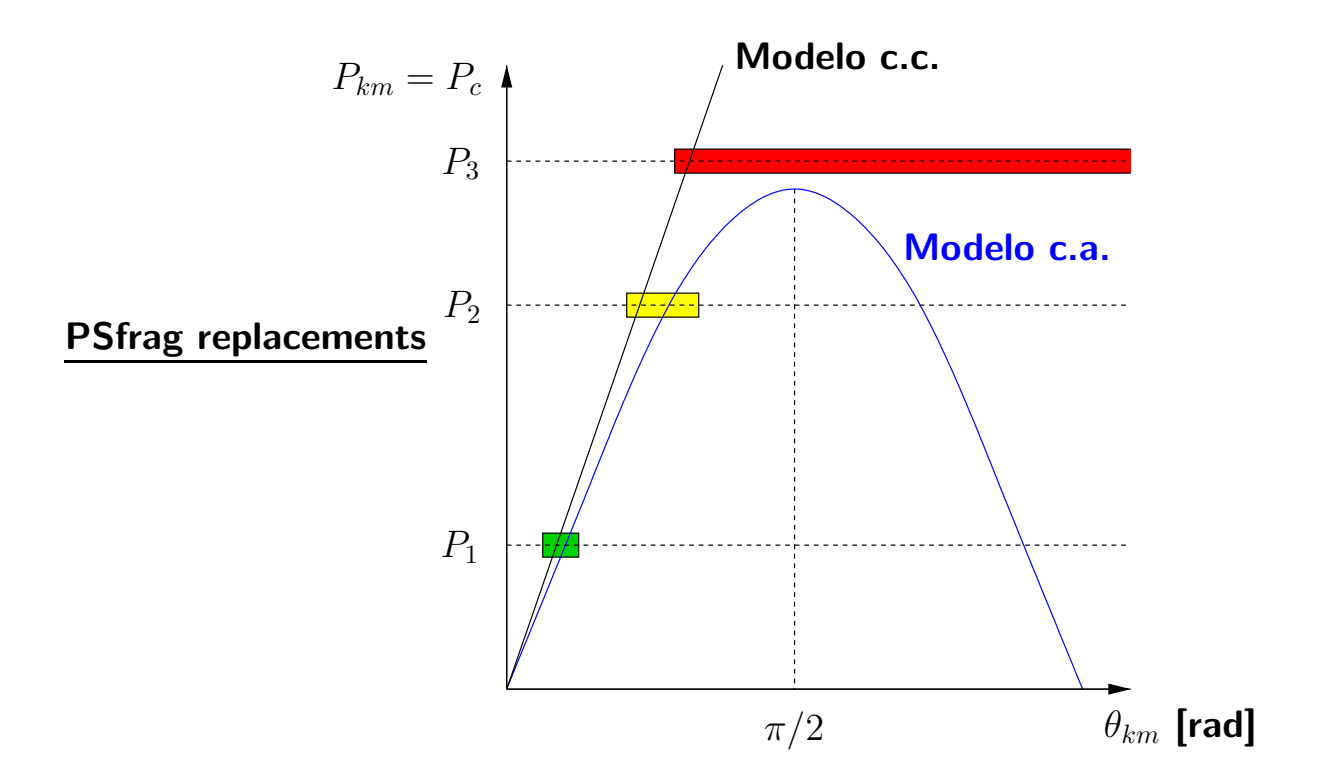

# Análise:

- **Para**  $P_c = P_{km} = P_1$ , os modelos fornecem soluções, e estas são próximas
- **Para**  $P_c = P_{km} = P_2$ , os modelos também fornecem soluções, porém, ocorre uma diferença maior entre elas (quanto mais carregada a rede estiver, maior será o erro)
- **Para**  $P_c = P_{km} = P_3$ , somente o modelo c.c. fornece uma solução. Deve-se notar que  $P_3$  é maior que o limite de estabilidade estática da linha  $(\theta_{km} > 90^{\circ})$ , logo, o modelo c.a. não admite solução

A solução fornecida pelo modelo c.c. é errada, porém, pode dar uma indicação de quanto o limite da linha foi excedido

O modelo c.a. não dá informação alguma pois não há solução viável e o processo iterativo de cálculo de fluxo de carga diverge

O fato do fluxo de carga c.c. sempre fornecer uma solução, mesmo que o fluxo de carga c.a. não a forneça, é muito importante em etapas preliminares do planejamento da expansão de sistemas elétricos

No planejamento, o acréscimo de carga/geração pode causar problemas de suporte de potência reativa ou falta da capacidade de transmissão, implicando na não convergência do fluxo de carga c.a.

Estudos preliminares utilizando o fluxo de carga c.c. podem fornecer alguma indicação do que pode estar ocorrendo com a rede em termos de suas limitações

## 6.5 Representação das perdas de potência ativa no modelo c.c.

- $\blacktriangleright$  Para redes que apresentam perdas elevadas:
	- o modelo c.c. pode resultar em erros consideráveis
	- **E** esses erros aparecem especialmente para os ramos próximos da barra de referência
	- há casos em que se deve considerar as perdas de potência ativa na transmiss˜ao
- As perdas de potência ativa em um ramo  $k-m$  são dadas por:

$$
P_{km}^p = P_{km} + P_{mk} = g_{km} \left( V_k^2 + V_m^2 - 2V_k V_m \cos \theta_{km} \right)
$$

▶ São feitas as seguintes considerações:

- $V_k \approx V_m \approx 1$  pu
- **A** abertura angular  $\theta_{km}$  é pequena. Através da expansão em série de Taylor, tem-se:

$$
\cos \theta_{km} = 1 - \frac{\theta_{km}^2}{2}
$$

$$
\sin \theta_{km} = \theta_{km}
$$

▶ Fazendo as substituições na expressão das perdas de potência ativa:

$$
P_{km}^p = g_{km}\theta_{km}^2 \tag{5}
$$

 $\blacktriangleright$  A injeção líquida de potência ativa na barra  $k$  é:

$$
P_k = V_k \sum_{m \in \mathcal{K}} V_m (G_{km} \cos \theta_{km} + B_{km} \sin \theta_{km})
$$

▶ Considerando novamente a aproximação relativa às magnitudes das tensões  $V_k \approx V_m \approx 1$  e separando o termo da somatória para o qual  $m = k$ :

$$
P_k = G_{kk} + \sum_{m \in \Omega_k} (G_{km} \cos \theta_{km} + B_{km} \sin \theta_{km})
$$

 $\blacktriangleright$  Considerando:

$$
G_{km} = -g_{km}
$$
  
\n
$$
G_{kk} = \sum_{m \in \Omega_k} g_{km}
$$
  
\n
$$
B_{km} \approx x_{km}^{-1}
$$
 (desprezando as resistências)

obtém-se:

$$
P_k = \sum_{m \in \Omega_k} g_{km} + \sum_{m \in \Omega_k} \left( -g_{km} \cos \theta_{km} + x_{km}^{-1} \sin \theta_{km} \right)
$$
  
= 
$$
\sum_{m \in \Omega_k} \left[ \left( 1 - \cos \theta_{km} \right) g_{km} \right] + \sum_{m \in \Omega_k} x_{km}^{-1} \sin \theta_{km}
$$

▶ Considerando as aproximações para as funções seno e co-seno (obtidas através da expansão em série de Taylor), rearranjando os termos e lembrando da equação (5):

$$
P_k - \frac{1}{2} \sum_{m \in \Omega_k} g_{km} \theta_{km}^2 = \sum_{m \in \Omega_k} x_{km}^{-1} \theta_{km}
$$

$$
P_k - \frac{1}{2} \sum_{m \in \Omega_k} P_{km}^p = \sum_{m \in \Omega_k} x_{km}^{-1} \theta_{km}
$$

A expressão obtida para  $P_k$  equivale à aplicação da lei das correntes de Kirchhoff à barra  $k$  em que aparece uma injeção adicional (carga):

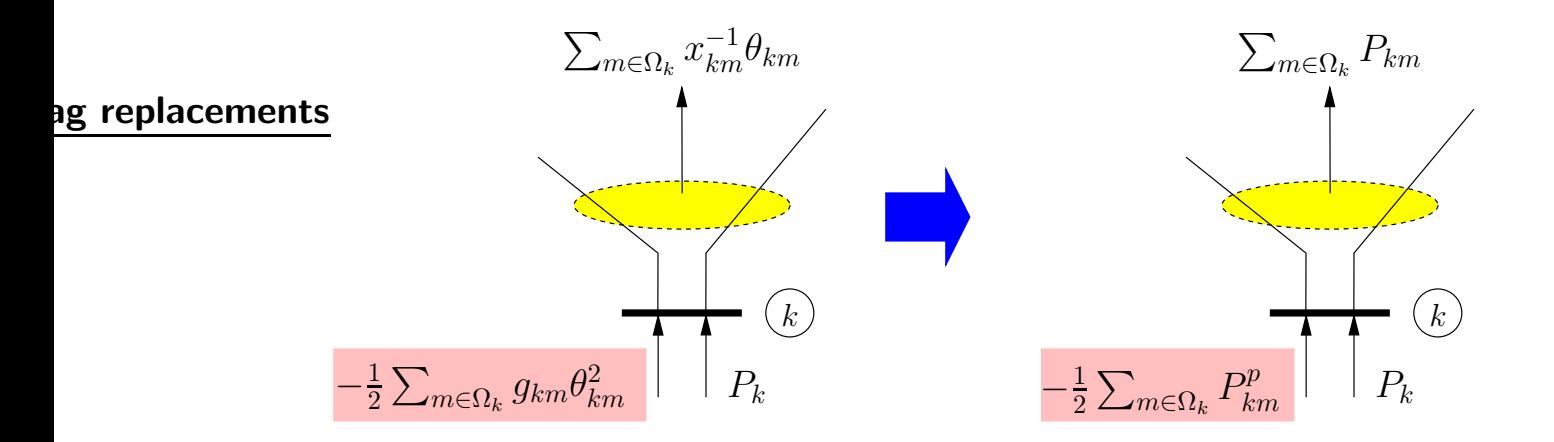

▶ A injeção adicional corresponde à metade das perdas de potência ativa de todos os ramos conectados à barra  $k$ .

As perdas de potência ativa do ramo  $k-m$  são divididas: metade é alocada à barra  $k$  e a outra metade à barra  $m$ .

## PSfrag replacements

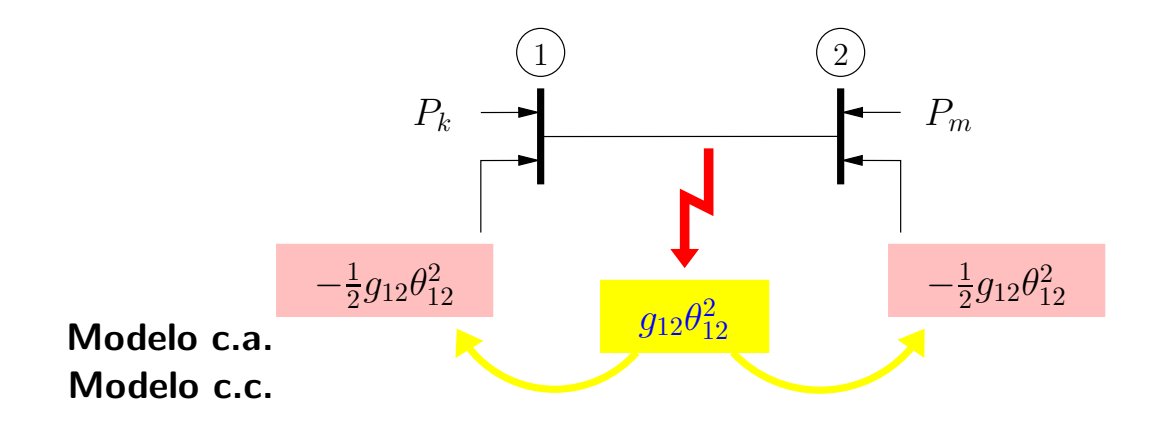

Assim, o modelo c.c. com perdas fica:

$$
\boldsymbol{P} + \boldsymbol{P}^p = \mathbf{B'} \cdot \boldsymbol{\theta}
$$

▶ Os elementos do vetor de perdas de potência ativa dependem dos ângulos de fase nodais, que são justamente as incógnitas do problema.

O problema de fluxo de carga usando o modelo linearizado é então resolvido em duas etapas:

 $(1)$  Resolver o sistema de equações uma vez desprezando as perdas:

$$
\boldsymbol{P} = \mathbf{B'} \cdot \boldsymbol{\theta'}
$$

- (2) Calcular as perdas aproximadas a partir do vetor  $\theta'$  e distribuí-las como cargas adicionais (criar vetor  $P^p$ ).
- (3) Resolver o problema com perdas:

$$
\boldsymbol{P} + \boldsymbol{P}^p = \mathbf{B'} \cdot \boldsymbol{\theta}
$$

▶ Observações:

- **são resolvidos dois sistemas lineares**
- **os vetores independentes são diferentes**
- a matriz  $B'$  é a mesma, portanto, só precisa ser montada e invertida uma vez
- na análise de contingências as perdas são calculadas para o caso base e consideradas constantes durante a simulação

### **Exemplo** PSfrag replacements

Considere a rede de 2 barras e 1 ramo mostrada a seguir.

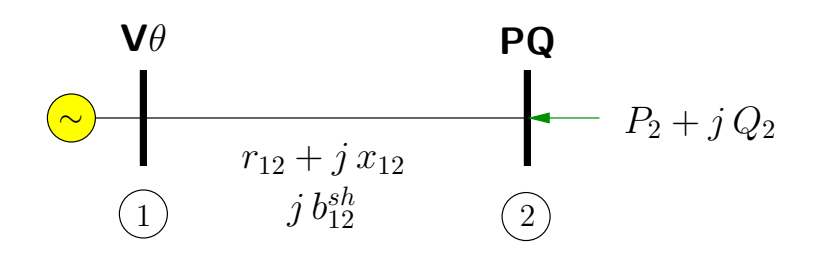

Os dados da rede são os seguintes:

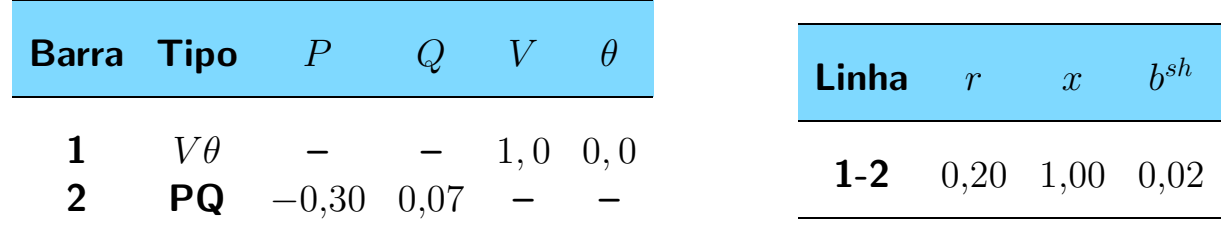

Resolvendo o problema de fluxo de carga pelo método de Newton, obteve-se:

 $\hat{A}$ ngulo de fase da barra 2  $\theta_2 = -0.3302$  rad Potência ativa fornecida pelo gerador da barra  $1$   $P_1 = 0,3193$  pu **Perfage eplace roientas** iva na linha de transmissão  $P^p = 0.0193$  pu

Considerando agora o mesmo circuito do ponto de vista do modelo linearizado, tem-se:

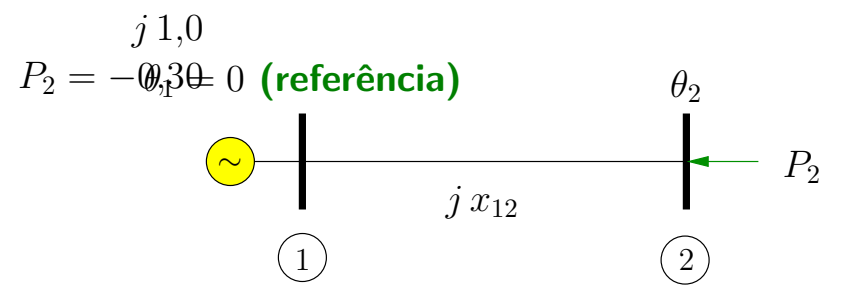

No caso desta rede, tem-se:

$$
\theta = \theta_2
$$
  

$$
P = P_2 = -0.30
$$
  

$$
B' = 1/x_{12} = 1.0
$$
 (escalar)

Logo:

$$
\theta_2 = \left(1{,}0\right)^{-1} \cdot \left(-0{,}30\right) = -0{,}30 \text{ rad}
$$

De outra forma:

$$
\boldsymbol{\theta} = \begin{bmatrix} \theta_1 \\ \theta_2 \end{bmatrix} \qquad \boldsymbol{P} = \begin{bmatrix} P_1 \\ P_2 \end{bmatrix}
$$

$$
\mathbf{B'} = \begin{bmatrix} 1/x_{12} & -1/x_{12} \\ -1/x_{12} & 1/x_{12} \end{bmatrix} = \begin{bmatrix} 1,0 & -1,0 \\ -1,0 & 1,0 \end{bmatrix}
$$

Considerando a barra 1 como sendo a referência angular:

$$
\mathbf{B'} = \begin{bmatrix} \infty & -1,0 \\ -1,0 & 1,0 \end{bmatrix}
$$

A solução é dada por:

$$
\boldsymbol{\theta} = \begin{bmatrix} \theta_1 \\ \theta_2 \end{bmatrix} = (\mathbf{B'})^{-1} \cdot \boldsymbol{P} = \begin{bmatrix} 0 & 0 \\ 0 & 1, 0 \end{bmatrix} \cdot \begin{bmatrix} P_1 \\ -0, 30 \end{bmatrix} = \begin{bmatrix} 0 \\ -0, 30 \end{bmatrix}
$$
 rad

O fluxo de potência pela linha de transmissão vale:

$$
P_{12} = \frac{1}{x_{12}} \cdot (\theta_1 - \theta_2) = \frac{1}{1,0} \cdot (0 + 0,30) = 0,30 \text{ pu}
$$

A potência fornecida pela barra 1 é igual a:

$$
P_1 = P_{12} = 0.30 \text{ pu}
$$
 (lei das correntes de Kirchhoff para a barra 1)

A partir dos dados do problema, a condutância da linha de transmissão é:

$$
g_{12} = \frac{r_{12}}{r_{12}^2 + x_{12}^2} = \frac{0,20}{0,20^2 + 1,00^2} = 0,1923
$$
 pu

Para que as perdas de potência na transmissão sejam consideradas, obtém-se o novo vetor das potências nodais:

$$
\mathbf{P} = \begin{bmatrix} P_1 \\ -0.30 \end{bmatrix} + \begin{bmatrix} -\frac{1}{2}g_{12}\theta_{12}^2 \\ -\frac{1}{2}g_{21}\theta_{21}^2 \end{bmatrix}
$$

$$
= \begin{bmatrix} P_1 \\ -0.30 \end{bmatrix} + \begin{bmatrix} -0.0087 \\ -0.0087 \end{bmatrix}
$$

$$
= \begin{bmatrix} P_1 - 0.0087 \\ -0.3087 \end{bmatrix} \mathbf{p} \mathbf{u}
$$

Para este novo vetor das potências nodais, o estado da rede considerando as perdas na transmissão será:

$$
\boldsymbol{\theta} = \left[ \begin{array}{c} \theta_1 \\ \theta_2 \end{array} \right] = \left[ \begin{array}{c} 0 \\ -0,3087 \end{array} \right]
$$

O fluxo de potência pela linha de transmissão vale:

$$
P_{12} = \frac{1}{x_{12}} \cdot (\theta_1 - \theta_2) = \frac{1}{1,0} \cdot (0 + 0,3087) = 0,3087 \text{ pu}
$$

A potência fornecida pela barra 1 é obtida através da aplicação da lei das correntes de Kirchhoff para a barra 1:

$$
P_1 - 0.0087 = P_{12} = 0.3087
$$

$$
P_1 = 0.3174 \text{ pu}
$$

Levando em conta que na realidade a carga é igual a  $P_2 = -0.3$  pu e que a geração total calculada foi de  $P_1 = 0,3174$  pu, as perdas na transmissão serão iguais a:

$$
P_p = P_1 + P_2
$$

$$
= 0.0174 \text{ pu}
$$

# Comparação:

**placements** 1) (2 1) (2 1) (2  $\theta_1 = 0$  (referência)  $\theta_1 = -0.3302$  $P_1 = 0,3193$   $P_2 = 0,30$  $P^p = 0,0193$  $\theta_1 = 0$  (referência)  $\theta_2 = -0.30$  $P_1 = 0,30$   $P_2 = 0,30$  $P^p = 0,00$  $\theta_1 = 0$  (referência)  $\theta_2 = -0.3087$  $P_1 = 0,3174$   $P_2 = 0,30$  $P^p = 0,0174$ Newton Linearizado sem perdas Linearizado com perdas